Po vyplnění odpověď uložíte stisknutím tlačítka *Ulož*.

## **4.2.2.3.2 Uzavřená odpověď**

Při zadávání uzavřených odpovědí máte dvě možnosti: buď bude mít otázka jen jednu správnou odpověď, nebo správných odpovědí bude více. Není přípustné zadání, ve kterém by úloha neměla žádnou správnou odpověď.

Do pole *Text odpovědi* je nutné napsat odpověď, kterou žák uvidí a může ji zvolit. Podobně jako text otázky je možné i text odpovědi formátovat. Před uložením zkontrolujte, že je odpovídajícím způsobem označeno, zda je odpověď *Správná*.

Pokud odpověď není správná, je možné odpovědi přiřadit hodnotu *Distraktoru*, podle které může být v případě většího počtu odpovědí odpověď zobrazována.

V případě více odpovědí je možné zadat *Fixní pozici*.

Po zadání odpověď uložíte tlačítkem *Ulož*.

Další možností uzavřené odpovědi je *Vložení objektu* jako odpovědi (obrázku nebo textu). Postup je stejný jako u vkládání objektu do textu úlohy (viz podkapitola [4.2.2.1,](#page--1-0) Zadání textu úlohy a vkládání objektu). Takto například žák může vybírat odpovědi z několika nabízených obrázků.

## **4.2.2.4 Doplňování do textu – zadání otázky a odpovědi**

Doplňovačka do textu může být tvořena více otázkami (počet není omezen), které vytváří souvislý text.

Stisknutím tlačítka *Nová otázka* je možné v nově otevřeném okně prohlížeče zadávat jednotlivé otázky.

V každé otázce musí být označeno právě jedno místo v textu, kde má být doplněna odpověď. Na zvoleném místě v textu je nutno doplnit pomocí klávesnice dva znaky **\#** nebo lze využít tlačítko *Vložit značku odpovědi*. Pro zachování charakteru souvislého textu je nutné u každé otázky zadat *Fixní pozici*. Otázky budou řazeny vzestupně podle hodnoty fixní pozice. Duplicitní a nezadané hodnoty u fixní pozice budou znamenat, že se tyto otázky seřadí náhodně.

Text se bude v okně zalamovat podle velikosti znaků a velikosti prohlížeče. Pro cílené zalomení textu tvořeného otázkami je vhodné na konkrétní místa vložit dva znaky **\n**.

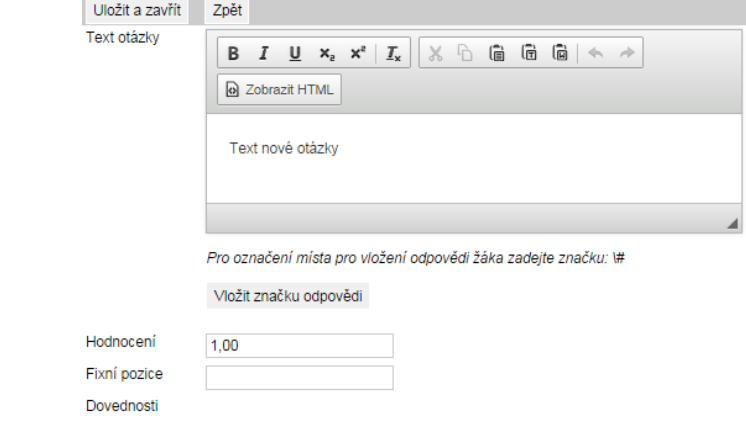

## **Obrázek 60 – Zadání otázky – doplňování do textu**

Ostatní pole otázky se vyplní obdobně jako u základní úlohy. Odpovědi se zadávají shodně jako u základní úlohy (viz podkapitola [4.2.2.2,](#page--1-1) Základní úloha – zadání otázky, a [4.2.2.3,](#page--1-2) Základní úloha – zadání odpovědi). V jedné úloze nemohou být využity zároveň odpovědi uzavřené a částečně otevřené. Každá otázka musí mít právě jednu správnou odpověď.